Lecture-16

# Computing Motion Trajectories

http://www.cs.ucf.edu/~vision/papers/ shah/93/SRT93.pdf

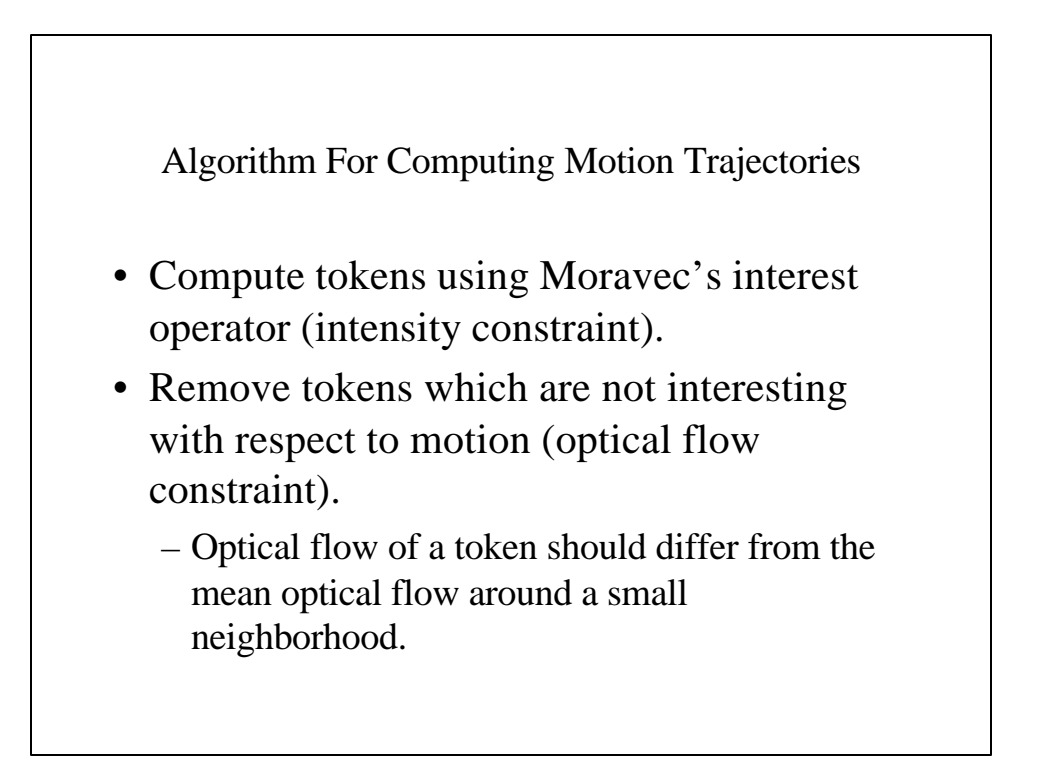

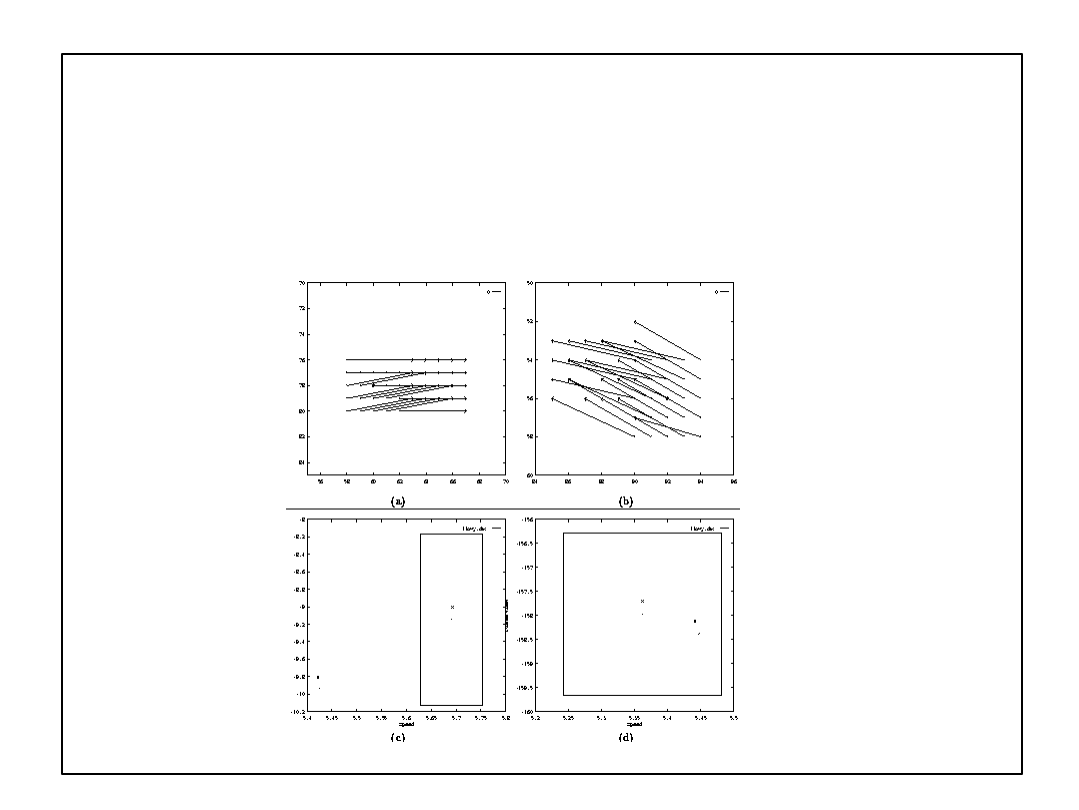

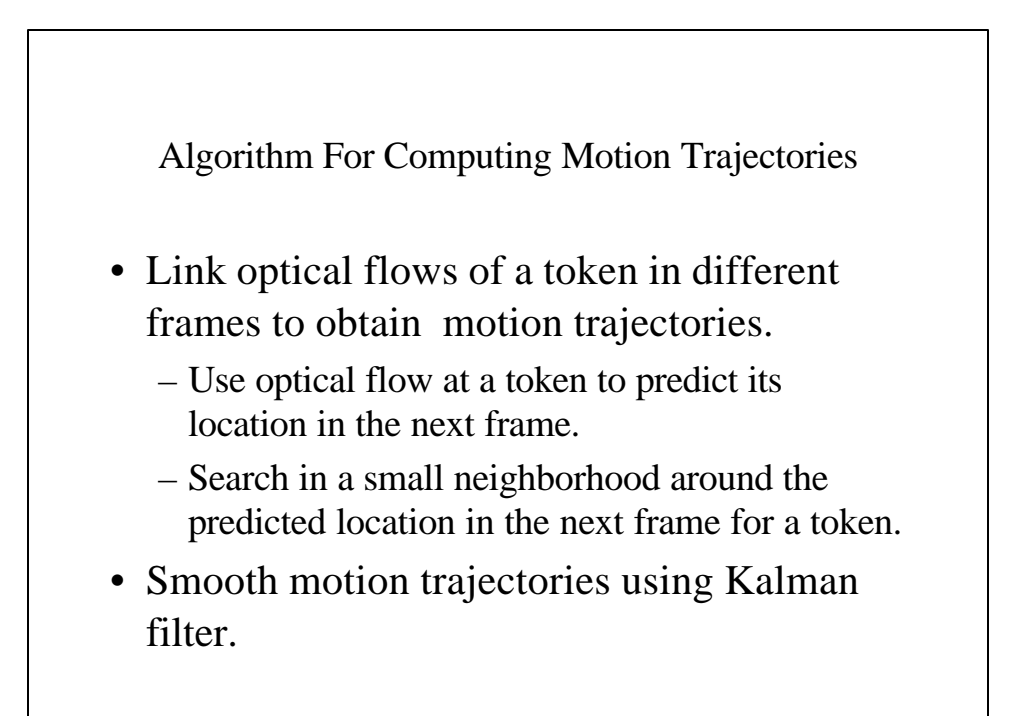

Kalman Filter (Ballistic Model)  
\n
$$
x(t) = .5a_x t^2 + v_x t + x_0
$$
\n
$$
z = (a_x, a_y, v_x, v_y)
$$
\n
$$
y(t) = .5a_y t^2 + v_y t + y_0
$$
\n
$$
y = (x(t), y(t))
$$
\n
$$
f(\mathbf{Z}, \mathbf{y}) = (x(t) - .5a_x t^2 - v_x t - x_0, y(t) - .5a_y t^2 - v_y t - y_0)
$$

Kalman Filter (Ballistic Model)  
\n
$$
\mathbf{Z}(k) = \mathbf{Z}(k-1) + K(k)(Y(k) - H(k)\mathbf{Z}(k-1))
$$
\n
$$
K(k) = P(k-1)H^{T}(k) (W^{T} + H P(k-1)H^{T}(k))^{-1}
$$
\n
$$
P(k) = (I - K(k)H(k))P(k-1)
$$
\n
$$
Y(k) = -f^{T}(\mathbf{Z}(k-1), \mathbf{y}) + \frac{\partial f}{\partial \mathbf{Z}} \mathbf{Z}(k-1)
$$
\n
$$
H(k) = \frac{\partial f}{\partial \mathbf{Z}}
$$
\n
$$
W = \frac{\partial f}{\partial \mathbf{y}} A^{T} \frac{\partial f}{\partial \mathbf{y}}
$$

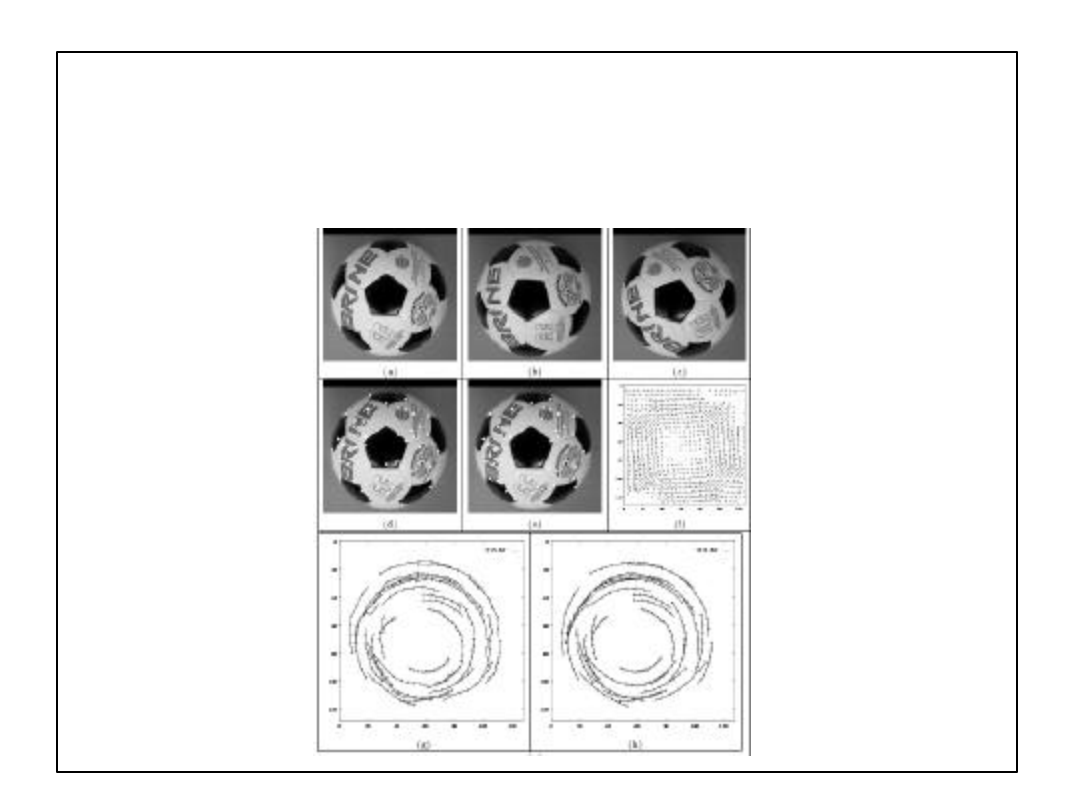

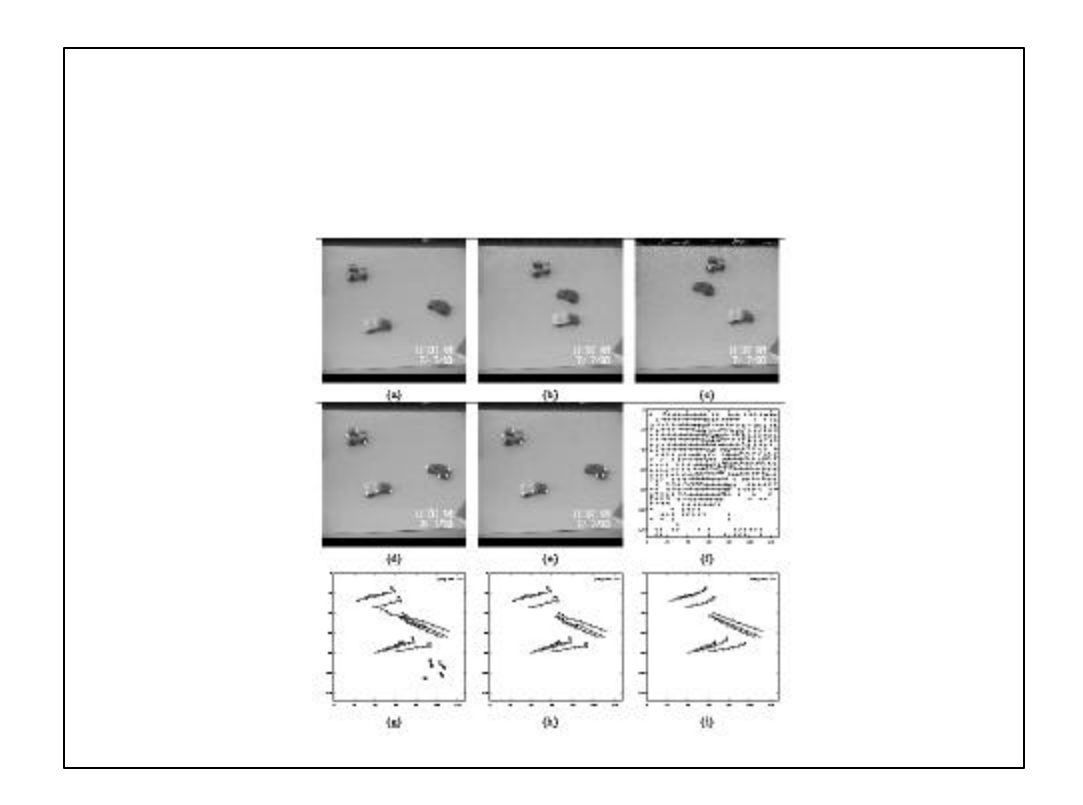

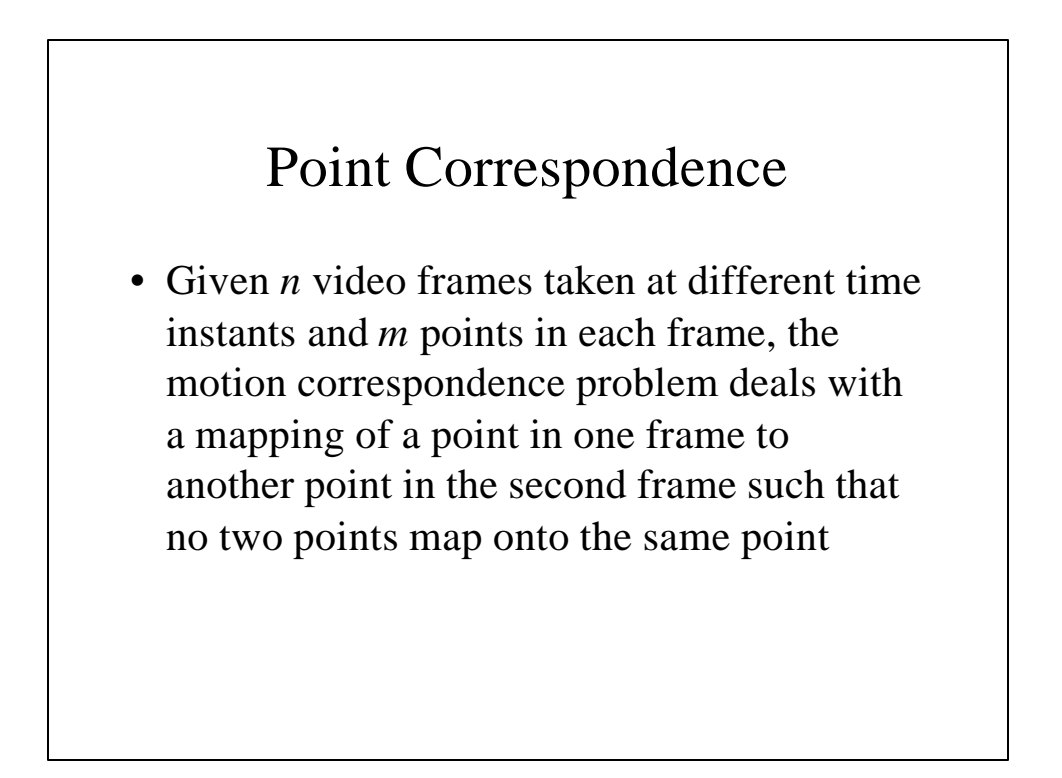

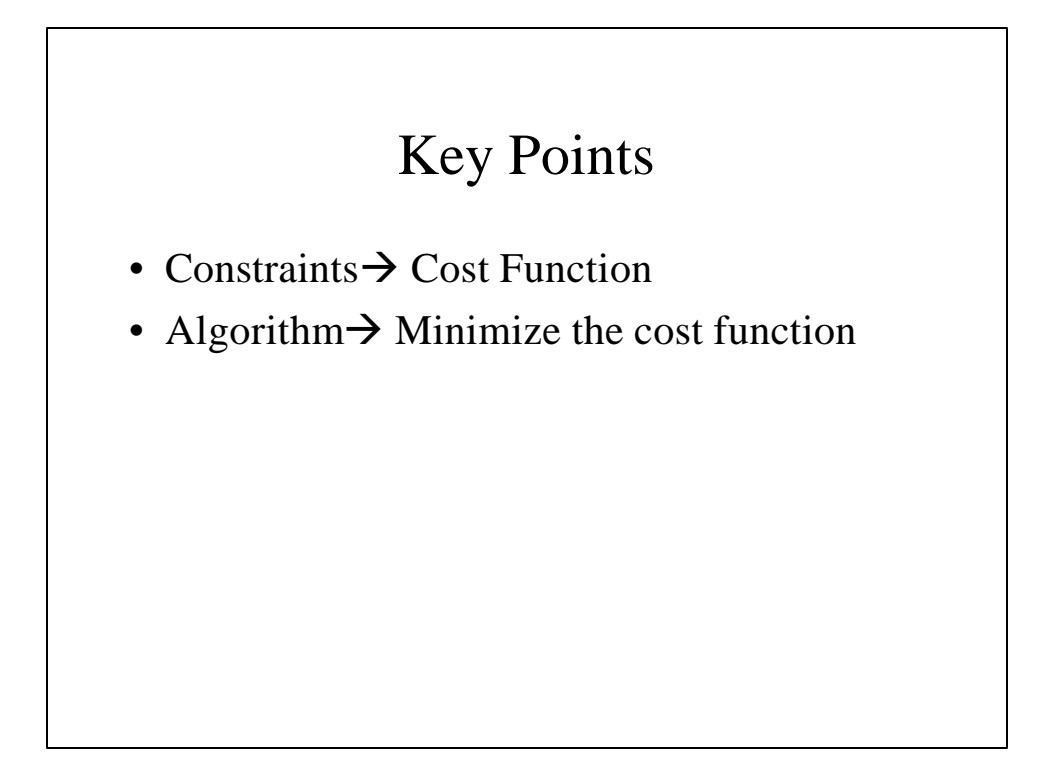

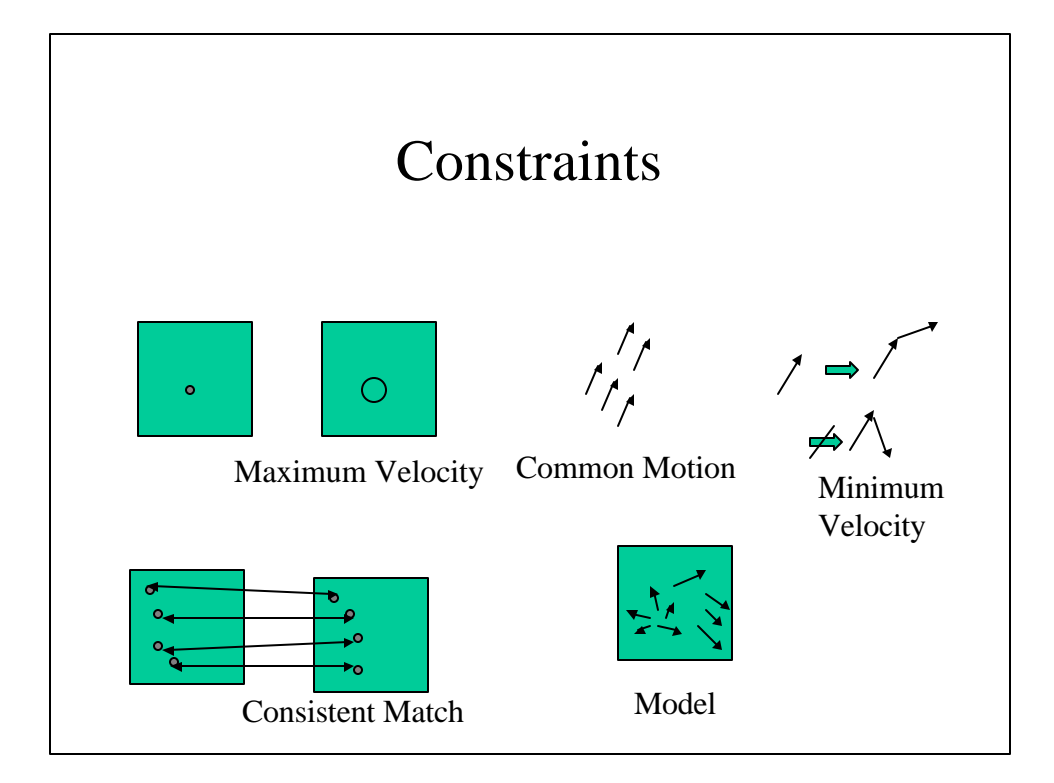

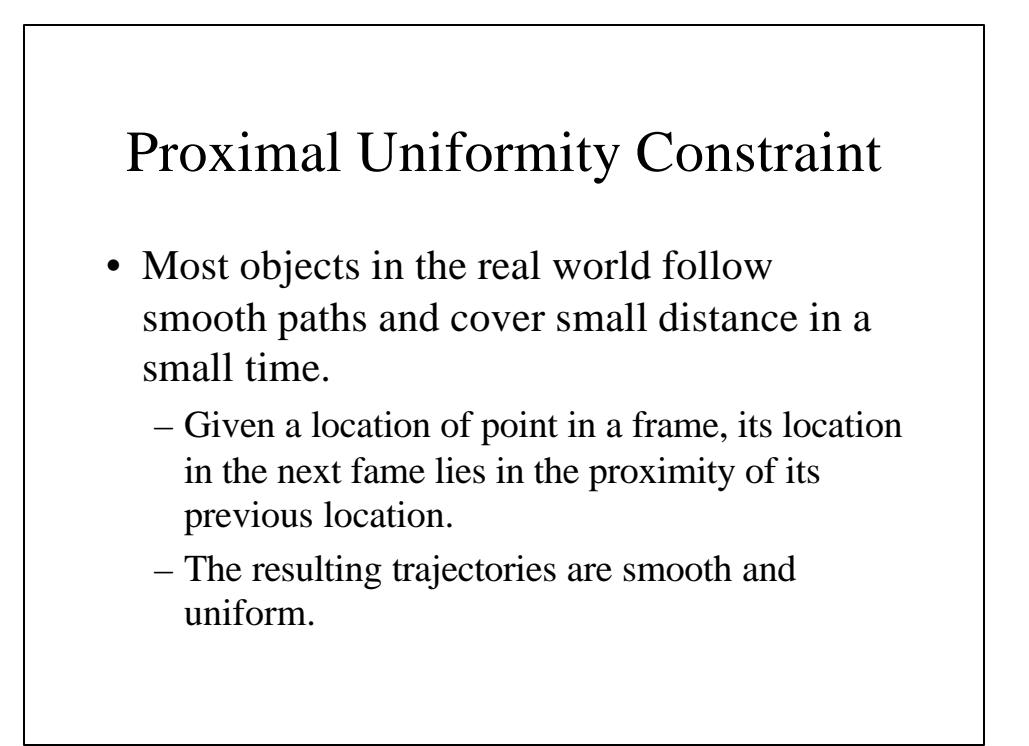

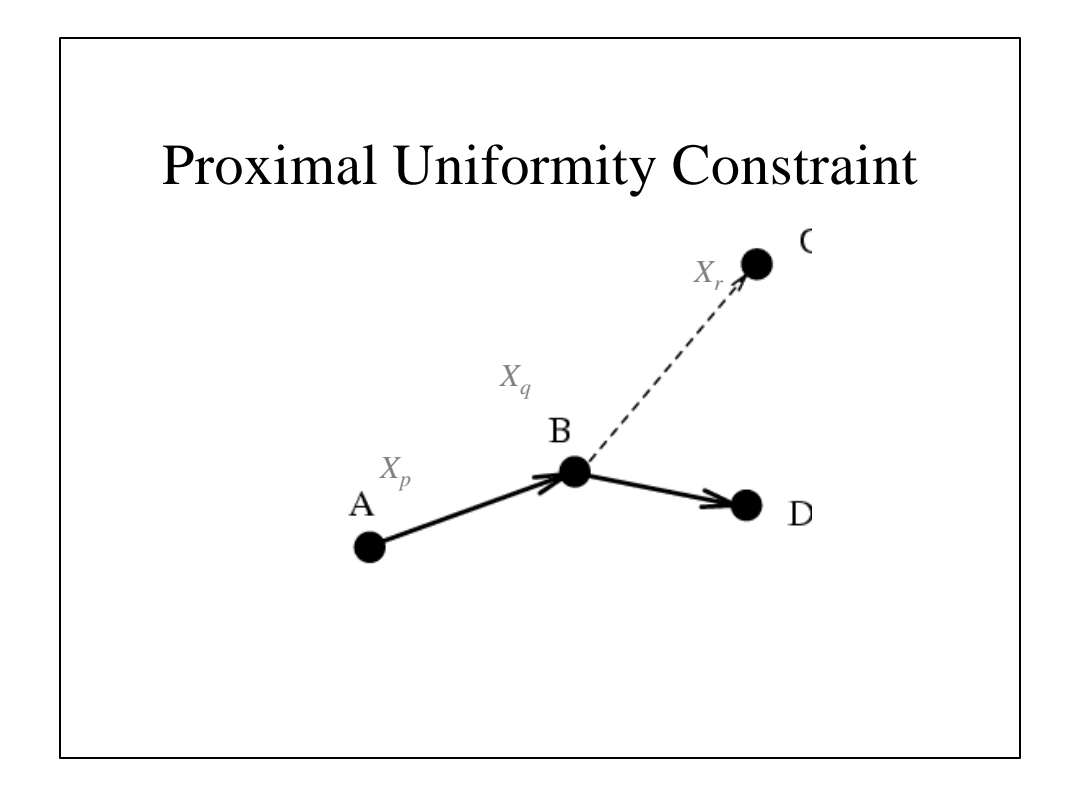

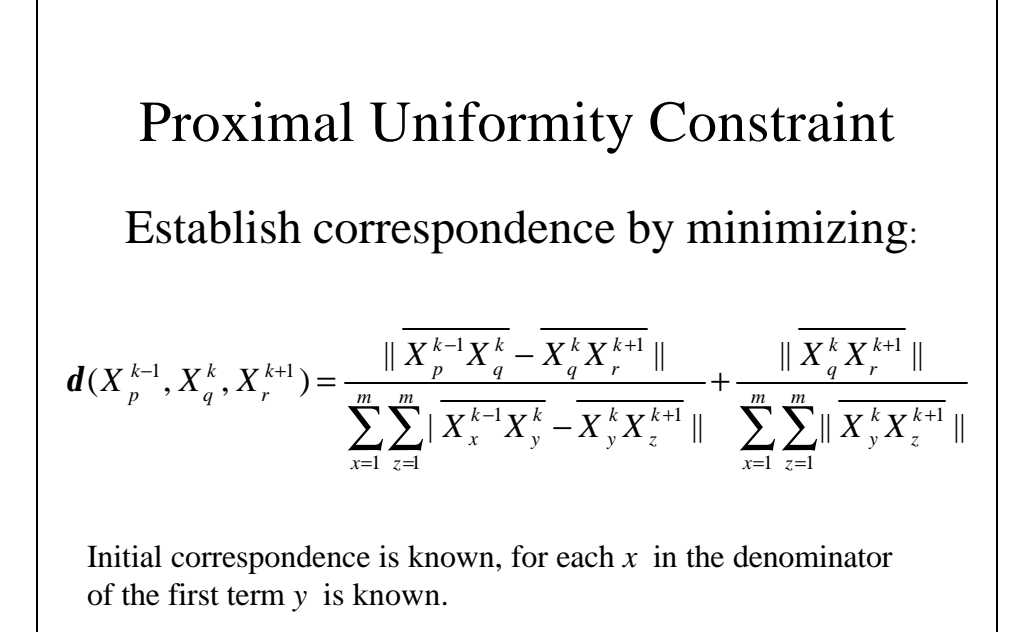

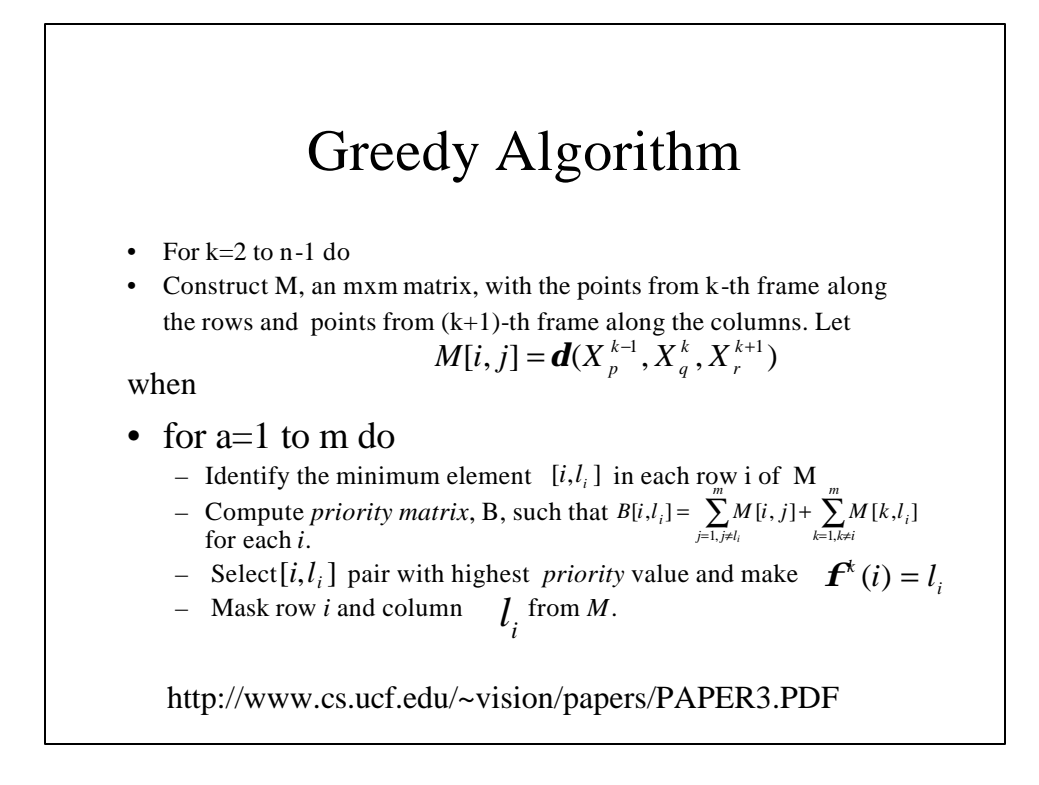

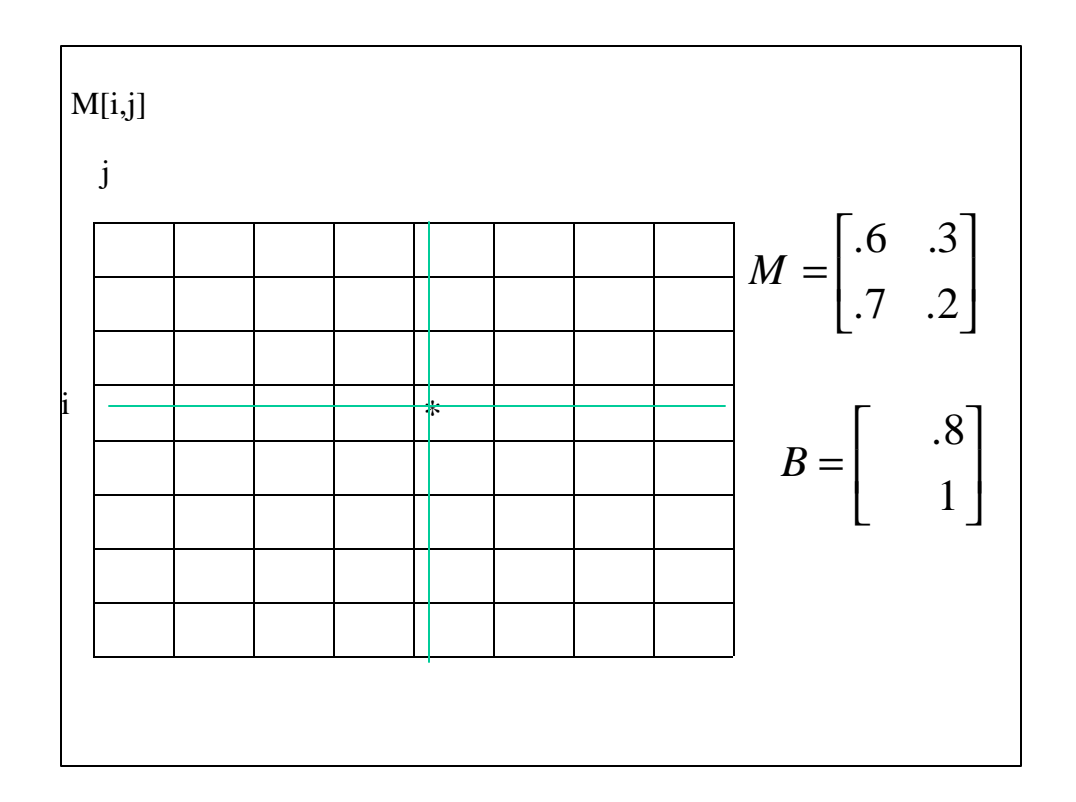

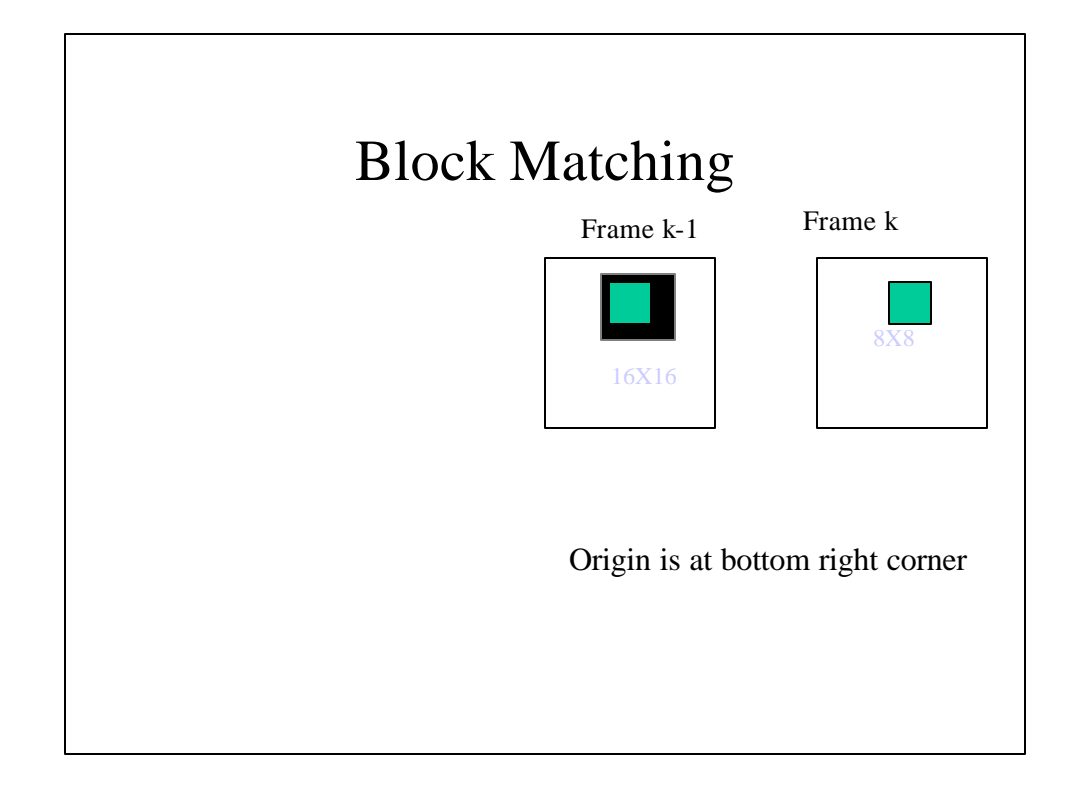

## Block Matching

- For each 8X8 block, centered around pixel  $(x,y)$  in frame k,  $B_k$ 
	- Obtain 16X16 block in frame k-1, enclosing  $(x,y)$ ,  $B_{k-1}$
	- Compute Sum of Squares Differences (SSD) between 8X8 block,  $B_k$ , and all possible 8X8 blocks in  $B_{k-1}$
	- The 8X8 block in  $B_{k-1}$  centered around  $(x', y')$ , which gives the least SSD is the match
	- The displacement vector (optical flow) is given by  $u=x$ x'; v=y-y'

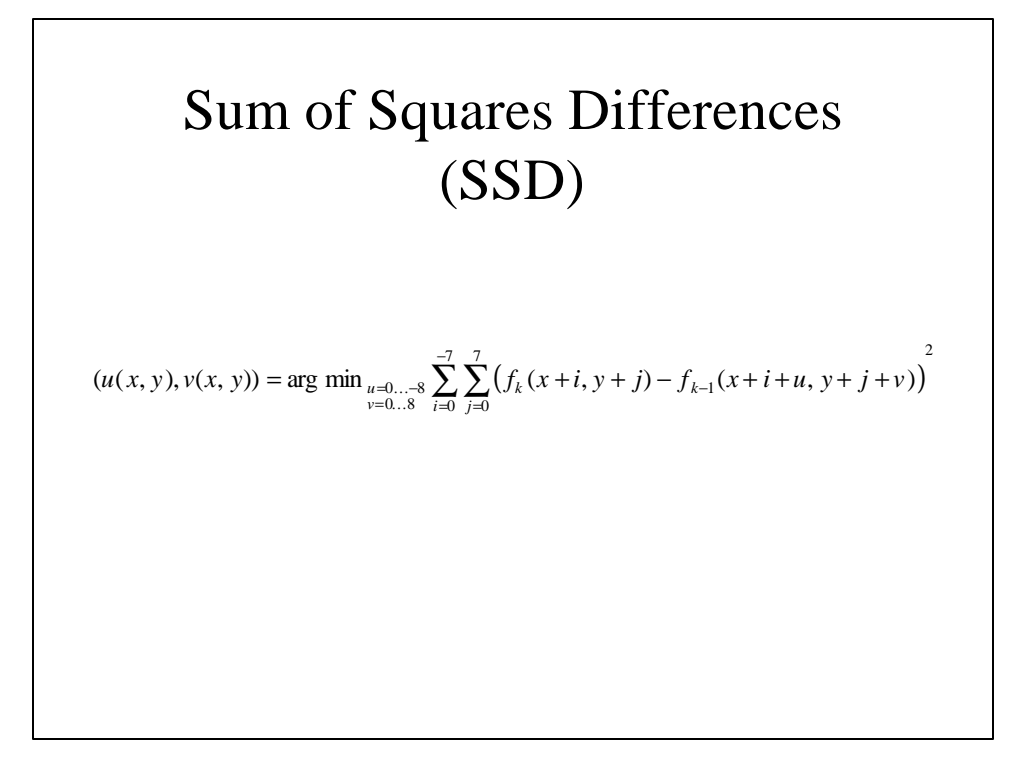

# Minimum Absolute Difference (MAD)

 $(u(x, y), v(x, y)) = \arg \min_{u=0} \sum_{i=1}^{n} \sum_{j=1}^{7} \left| \left( f_i(x+i, y+j) - f_{i-1}(x+i+u, y+j+v) \right) \right|$ 0 7  $\sum_{0...8}^{5} \sum_{i=0}^{7} \sum_{j=0}^{7} |(f_k(x+i, y+j)-f_{k-1})|$  $=\arg\min_{\substack{u=0...8 \\ v=0..8}} \sum_{i=0}^{N} \sum_{j=0}^{N} |(f_k(x+i, y+j)-f_{k-1}(x+i+u, y+j+1))|$  $u(x, y), v(x, y) = \arg \min_{\substack{u=0...s \\ v=0.8}} \sum_{i=0}^{x} \sum_{j=0}^{i} |(f_k(x+i, y+j) - f_{k-1}(x+i+u, y+j+v))|$ 

# Maximum Matching Pixel Count (MPC)

$$
T(x, y; u, v) = \begin{cases} 1 & \text{if } |f_k(x, y) - f_{k-1}(x + u, y + v)| \le t \\ 0 & \text{Otherwise} \end{cases}
$$
  

$$
(u(x, y), v(x, y)) = \arg \max_{\substack{u = 0...3 \\ v = 0...8}} \sum_{i=0}^{-7} \sum_{j=0}^{7} T(x + i, y + j; u, v)
$$

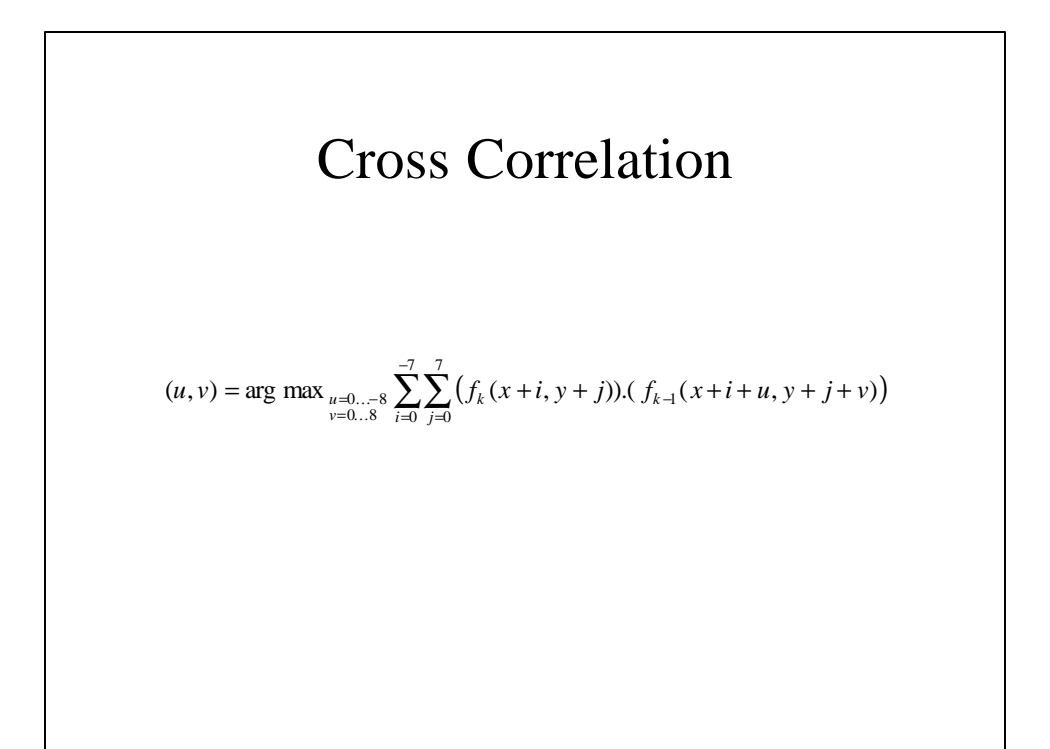

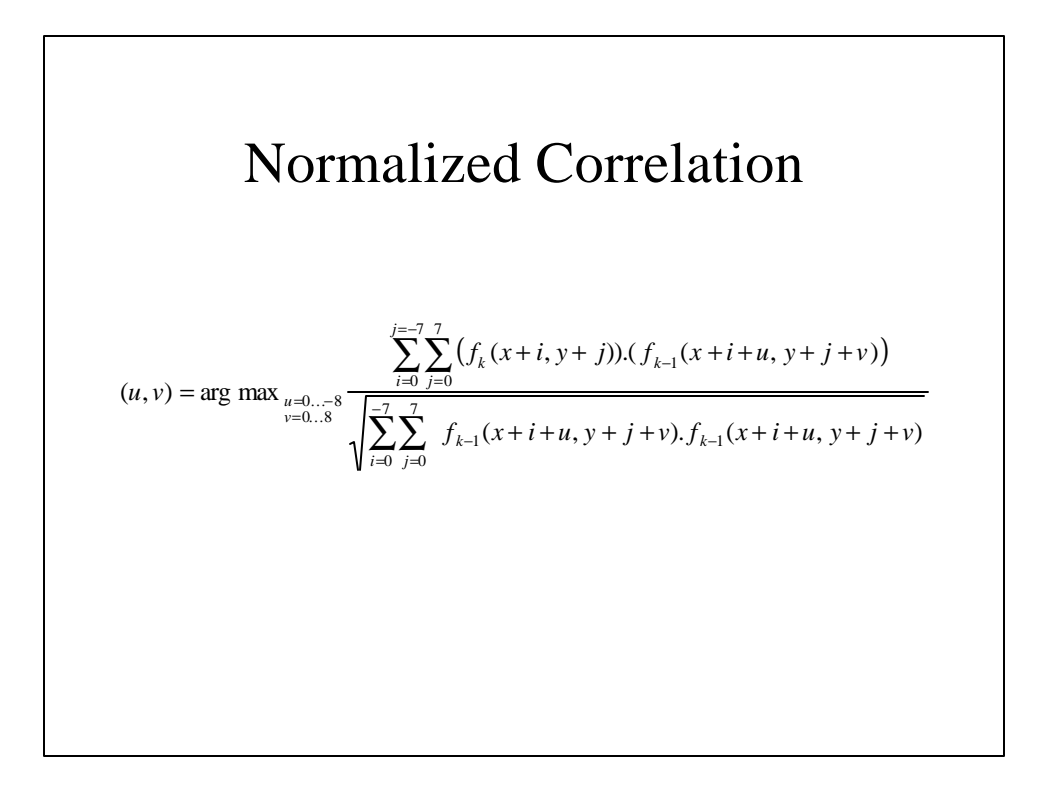

#### Mutual Correlation

$$
(u, v) = \arg \max_{u=0...3} \frac{1}{64.5} \sum_{j=0}^{-7} \sum_{i=0}^{7} \int_{j=0}^{7} (f_k(x+i, y+j) - m_i)(f_{k-1}(x+i+u, y+j+v) - m_j)
$$

Sigma and mu are standard deviation and mean of patch-1 and patch-2 respectively

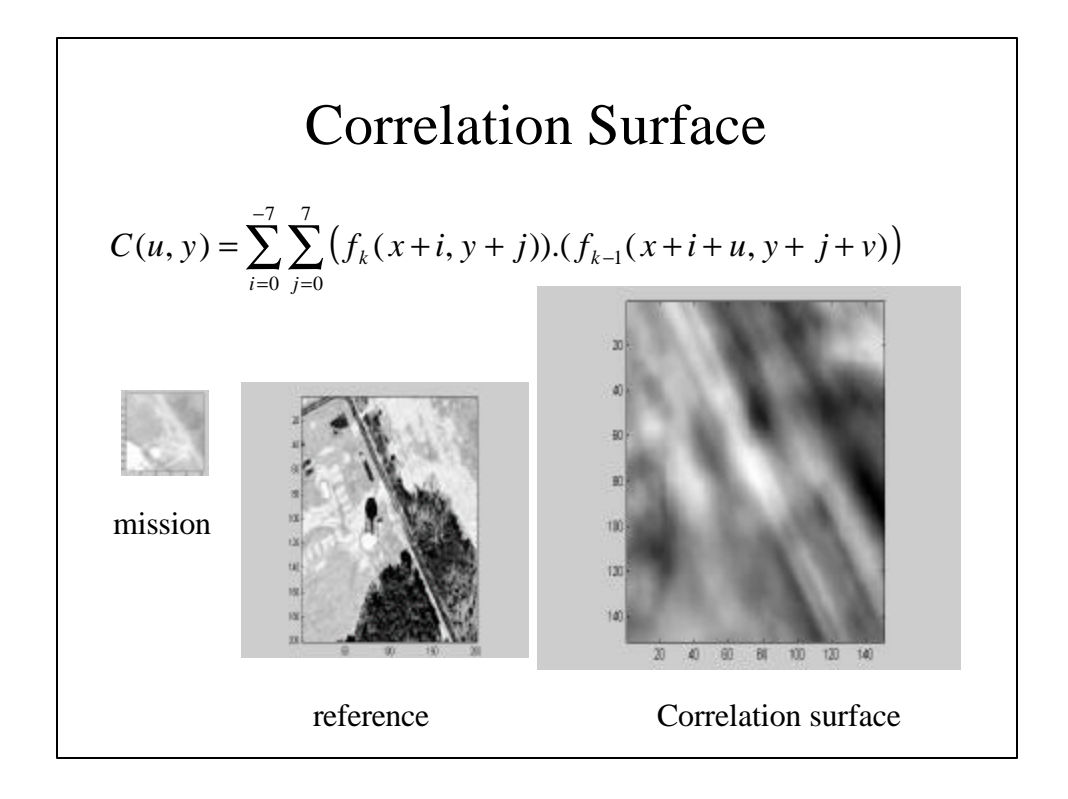

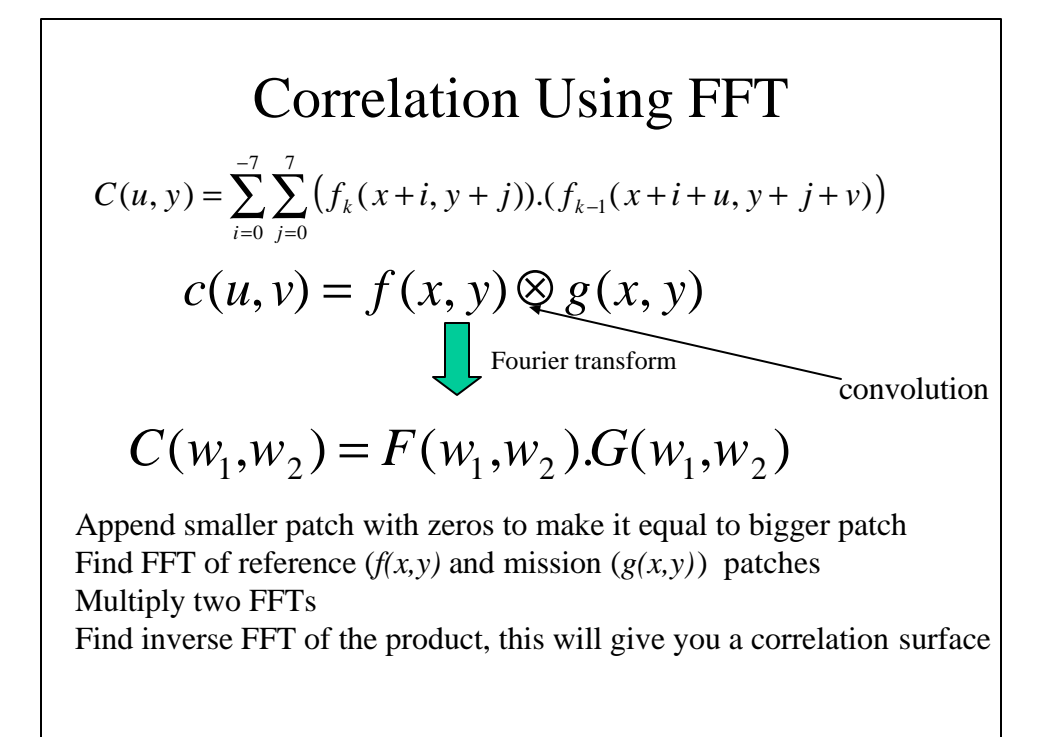

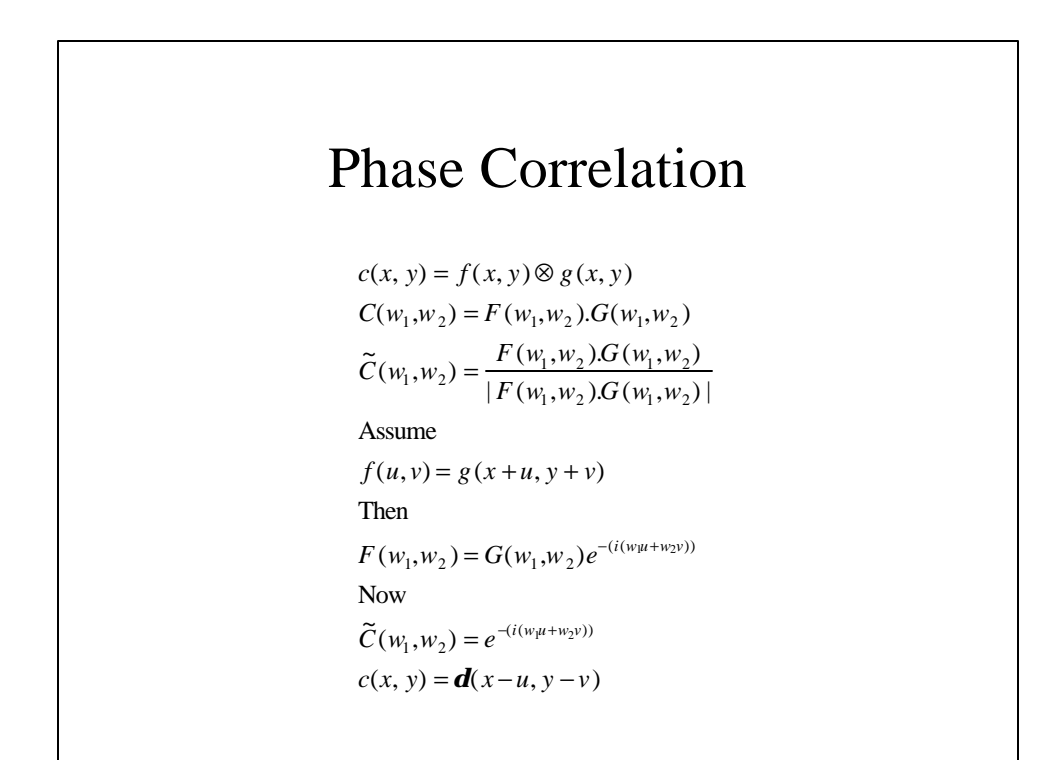

### Issue with Correlation

- Patch Size
- Search Area
- How many peaks

Change Detection

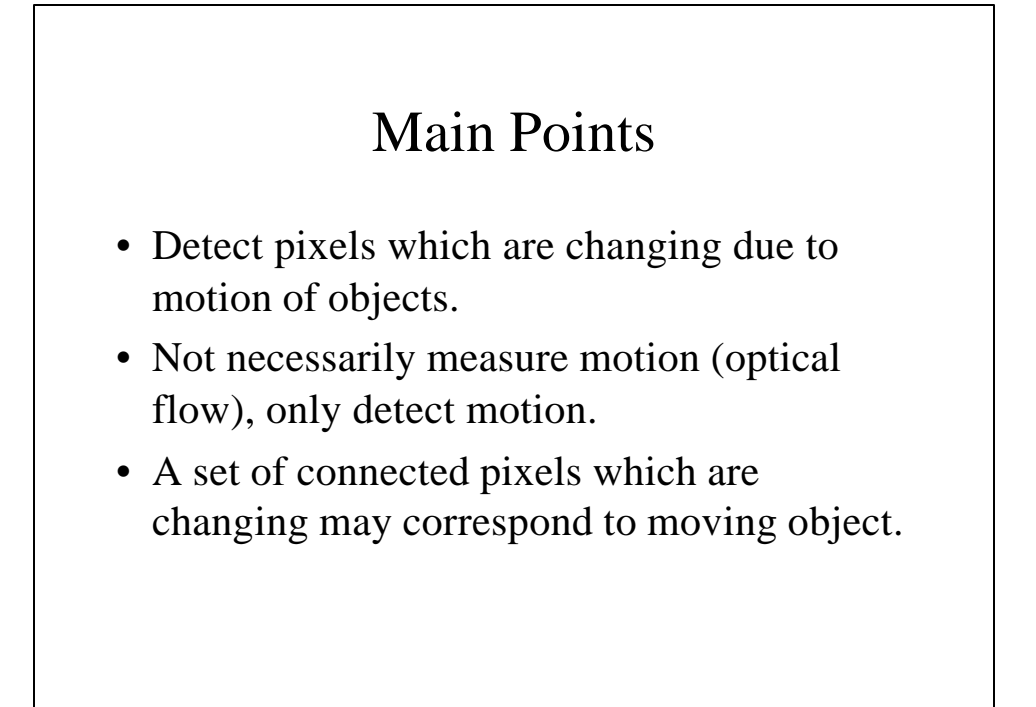

$$
\text{Pixture Difference} \\
D_i(x, y) = \begin{cases} 1 & \text{if } DP(x, y) > T \\ 0 & \dots \text{otherwise} \end{cases} \\
DP(x, y) = |f_i(x, y) - f_{i-1}(x, y)| \\
DP(x, y) = \sum_{i=-mj=-m}^{m} \sum_{j=-m}^{m} |f_i(x+i, y+j) - f_{i-1}(x+i, y+j)| \\
DP(x, y) = \sum_{i=-mi=-mk=-m}^{m} \sum_{j=-m}^{m} |f_i(x+i, y+j) - f_{i+k}(x+i, y+j)|
$$

## Background Image

• The first image of a sequence without any moving objects, is background image.

• Median filter  $B(x, y) = median(f_1(x, y), ..., f_n(x, y))$ 

#### PFINDER

Pentland

## Pfinder

- Segment a human from an arbitrary complex background.
- It only works for single person situations.
- All approaches based on background modeling work only for fixed cameras.

### Algorithm

- Learn background model by watching 30 second video
- Detect moving object by measuring deviations from background model
- Segment moving blob into smaller blobs by minimizing covariance of a blob
- Predict position of a blob in the next frame using Kalman filter
- Assign each pixel in the new frame to a class with max likelihood.
- Update background and blob statistics

## Learning Background Image

- Each pixel in the background has associated mean color value and a covariance matrix.
- The color distribution for each pixel is described by a Gaussian.
- YUV color space is used.

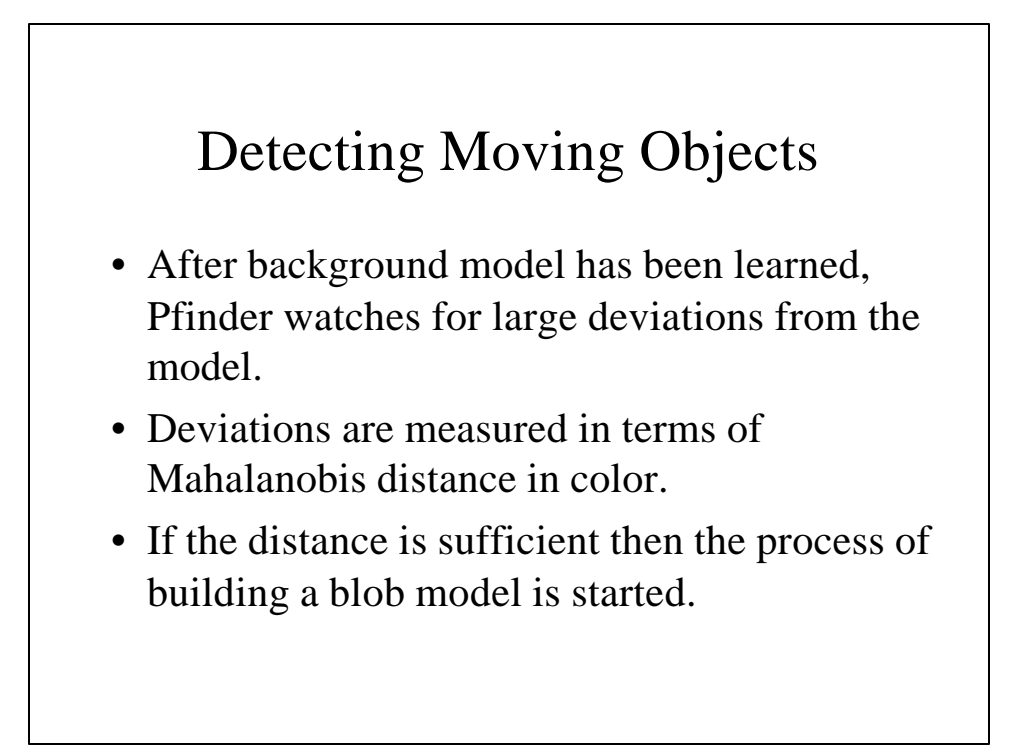

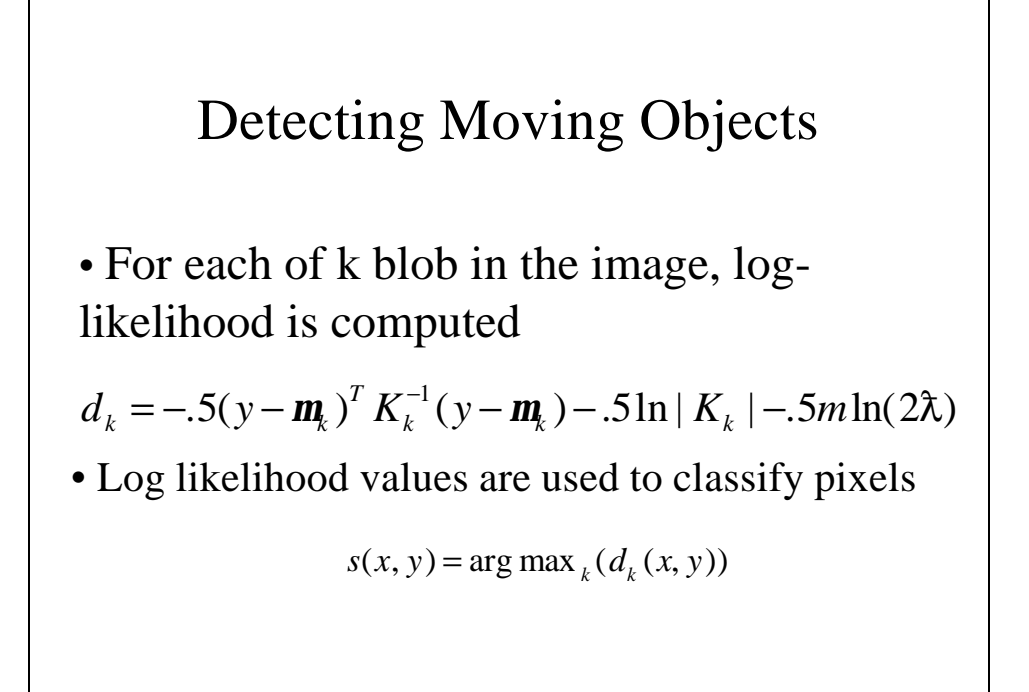

#### Updating

•The statistical model for the background is updated.

$$
Kt = E[(y - mt)(y - mt)T]
$$
  

$$
mt = (1 - a)mt-1 + ay
$$

• The statistics of each blob (mean and covariance) are re-computed.